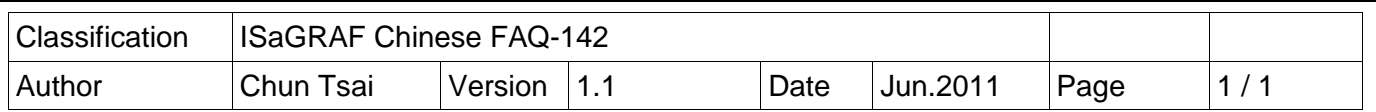

## 如何保護你的 ISaGRAF 程式, 讓盜用它的人無法使用 ?

當你開發完你的 ISaGRAF 應用程式準備交貨給你的客戶, 請先想一想,是否有可能你交出去的 ISaGRAF PAC 內的 應用程式, 被拿來複製到另一台同型號的 PAC 內, 小心, 很有可能第三者就這 樣盜用了你辛苦開發完的成果. 以下列出一個簡單好用的方法來保護你的應用程式.

注意: 如果你是把 ISaGRAF 應用程式的 source code 交給你的客戶, 那很抱歉, 以下的方法無法有 效保護你的程式不被盜用. 因為 source code 都有了, 盜用的人就可以自行去修改 source code 來套 用在另一台 PAC 內.

每台 ICP DAS ISaGRAF PAC 都會有一個 serial number, 這個 serial number 有 8 個 byte (或稱 64 bit) , 在 每一台 PAC 內是不同的. 因此可以利用這個 serial number 來經過你的特殊運算來產生一 組 password, 預先將此 password 存入 PAC 的 EEPROM 內, 然後你的應用程式就去驗證它, 若不 通過, 你的程式就不讓它 work. 方法如下.

以下的例子使用 2 個 ISaGRAF project, 一個名稱為 paswd 用來產生 PAC 的 password 並存到 EEPROM 內, 另一個名稱為 my ap, 即是開發好的應用程式準備交貨給客戶. 每次 PAC 要出貨之前. 必需先把 paswd 程式 download 到 PAC 內 run 一次, 它會產生專屬於那台 PAC 的 password. 然 後 user 再 下載 my ap 到同一台 PAC 內, 之後再出貨給客戶. 此後第三者若 copy 此 PAC 內的 ISaGRAF 應用程式到另一台 同型號 PAC 內, 會因為 password 驗證不通過 而 運作失敗.

## Paswd 應用程式 :

主要是先使用 "Get SN" 來讀出 serial number, 然後經過一個 user 自定的運算來產生 password, 再將此 password 存入 EEPROM 某 address 內 (User 自行決定要存放於何處).

Project :

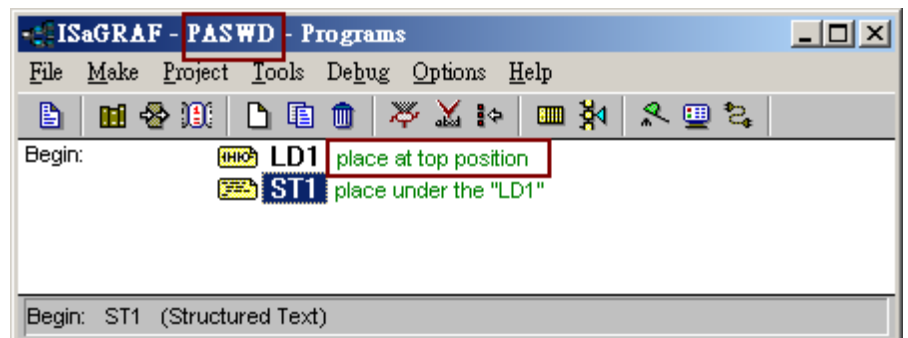

Variables :

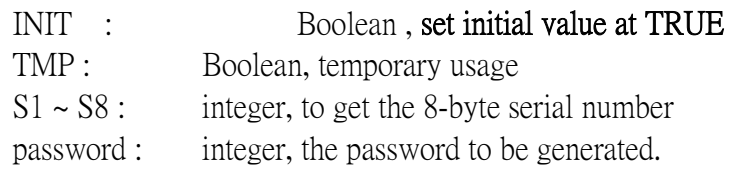

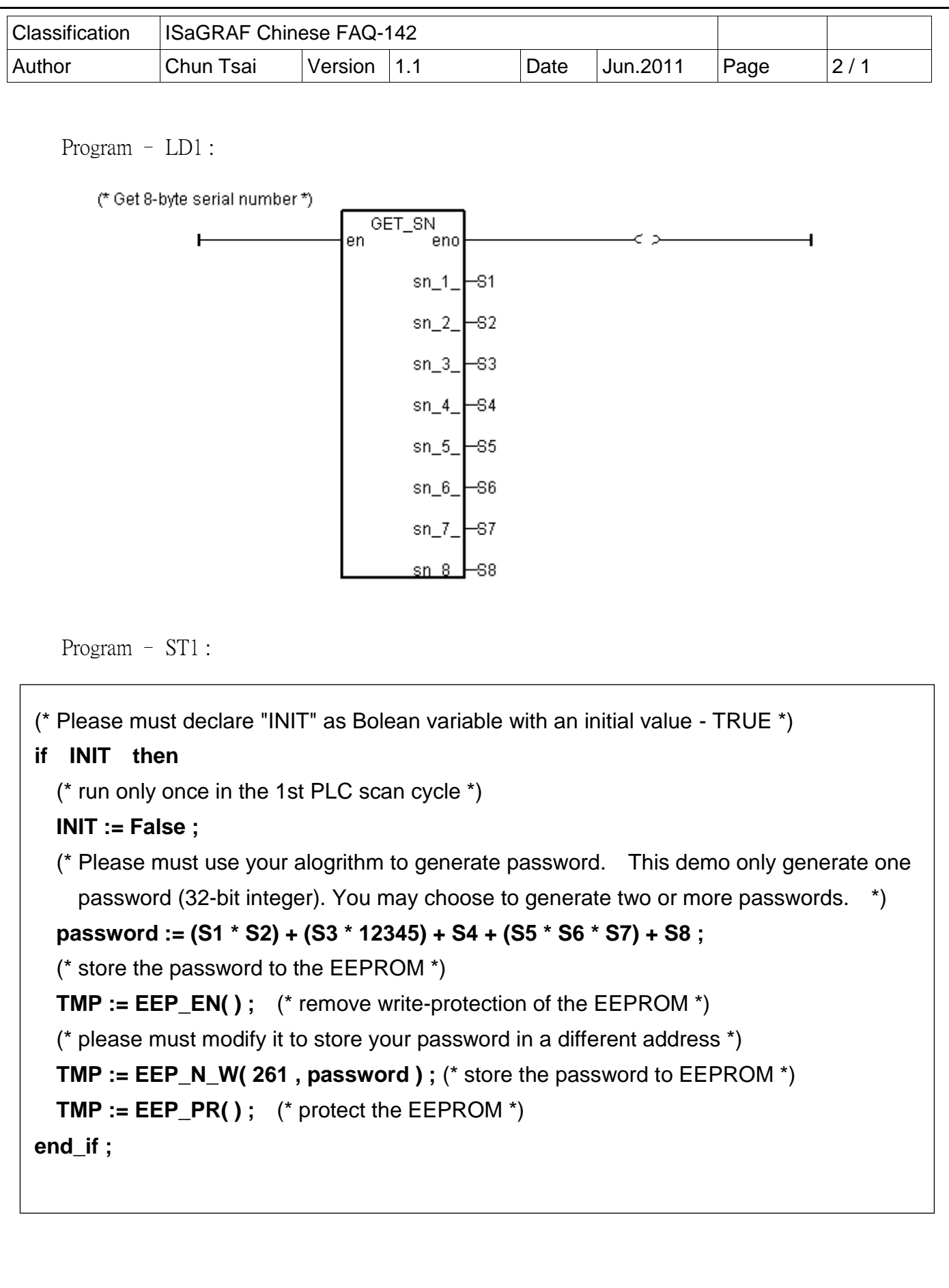

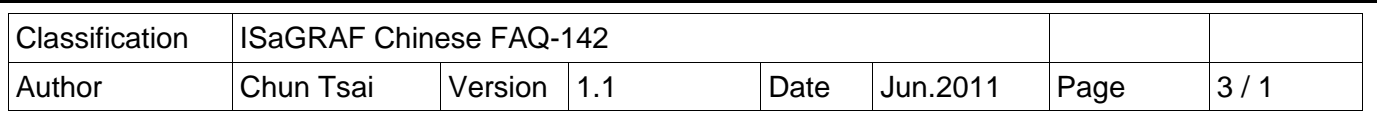

## my\_ap 應用程式 :

一開始先使用 "Get\_SN" 讀出 serial number, 另外也從 EEPROM 內讀出 password. 然後比對 password 是否正確, 若不正確就不讓此 應用程式 work.

Project :

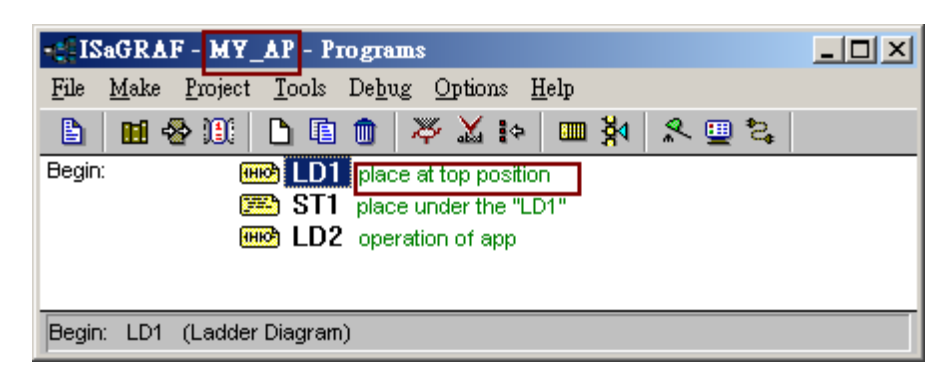

Variables :

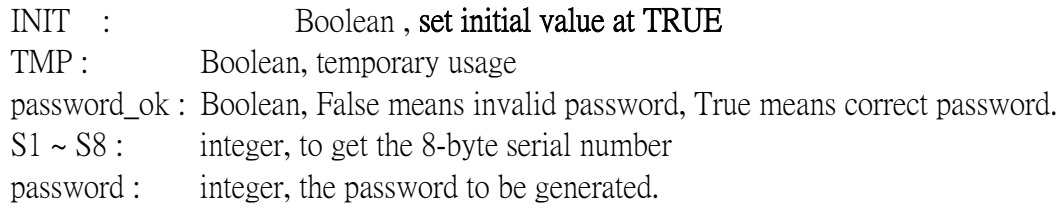

Program – LD1 :

(\* Get 8-byte serial number \*)

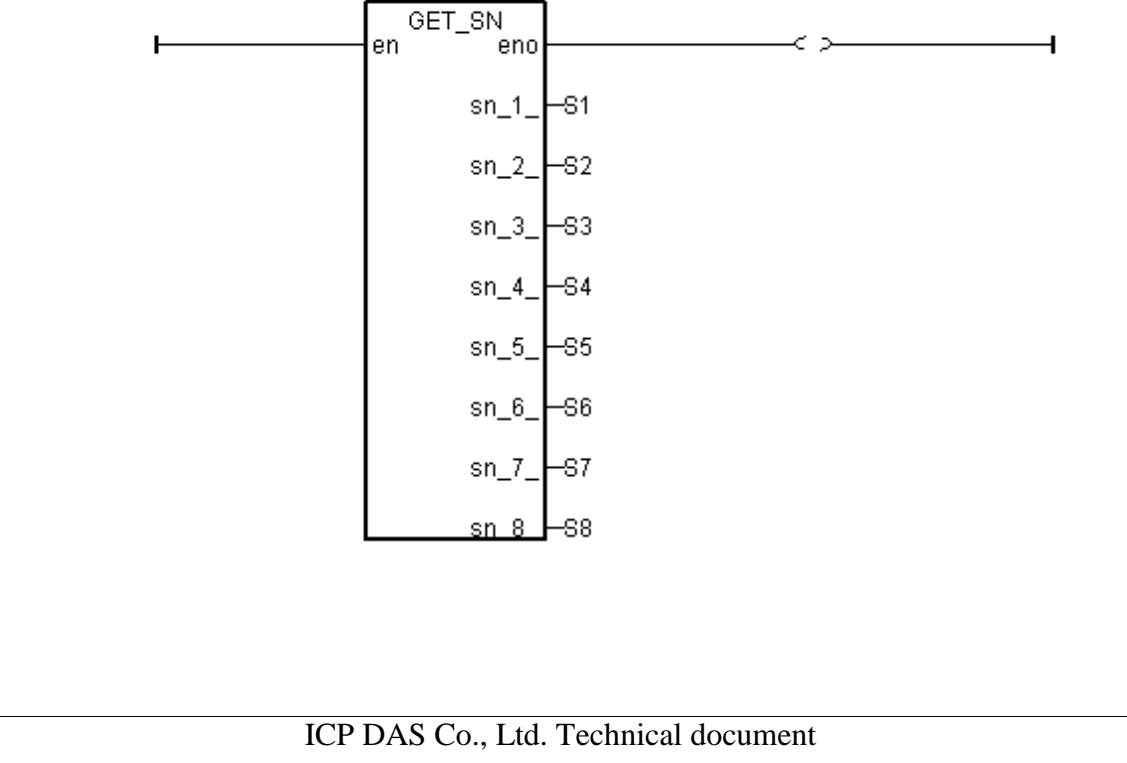

```
Classification | ISaGRAF Chinese FAQ-142
Author Chun Tsai Version 1.1 Date Jun.2011 Page 4/1
       Program – ST1 :
  (* Please must declare "INIT" as Bolean variable with an initial value - TRUE *)
  if INIT then
      (* run only once in the 1st PLC scan cycle *)
      INIT := False ;
      (* read password *)
      password := EEP_N_R( 261) ;
      (* Please must use your own alogrithm to generate your password. *)
      password_ok := False ;
      if password = ( (S1 * S2) + (S3 * 12345) + S4 + (S5 * S6 * S7) + S8 ) then
          password_ok := TRUE ;
      end_if ;
  end_if ;
  (* Then user can use this Boolean variable - "password_ok" in other programs
       in the same project to protect your application *)
      if password_ok = False then
             return ;
    end_if ;
  (* \dots *)如果 password ok 為 False, 之後全部的程式都需 return (本例只用了一個 LD2 程式).
    若你的應用還有其它程式, 每個都需要加上判斷 password ok 的 程式碼, 類似如下.
       Program – LD2 :
        (* if password ok is False, just return *)
                             password ok
                         \overline{+} \overline{+} \overline{\begin{pmatrix} \pi & \ldots & \pi \\ \end{pmatrix}ICP DAS Co., Ltd. Technical document
```